# **como apostar on line nas principais pistas de corrida**

- 1. como apostar on line nas principais pistas de corrida
- 2. como apostar on line nas principais pistas de corrida :na betano
- 3. como apostar on line nas principais pistas de corrida :baccarat casino online

## **como apostar on line nas principais pistas de corrida**

Resumo:

**como apostar on line nas principais pistas de corrida : Descubra a adrenalina das apostas em mka.arq.br! Registre-se hoje e desbloqueie vantagens emocionantes com nosso bônus de boas-vindas!** 

contente:

# **Em busca de conforto e segurança para apostar na loteria online no seu smartphone ou tablet? Você chegou ao lugar certo! O melhor aplicativo de loterias da Lottoland permite jogar e verificar os resultados das principais modalidades lotéricas do Brasil e do mundo, de onde quer que você esteja!**

**Como jogar loteria pelo celular? Guia para apostar no app online**

#### **Qual a loteria mais fácil de ganhar o prêmio principal?**

Posição Loteria Probabilidade (Prêmio Principal)

- 1 Mini Lotto 1 em 850.668
- 2 KeNow 1 em 2.147.181
- 3 Lotofcil 1 em 3.268.760

### **Como pagar a loteria com o Pix?**

- 1. Baixe o Aplicativo RecargaPay.
- 2. Clique na aba de Pix na opção 'Enviar Pix'
- 3. Escolha a opção 'Pagar com QR Code'
- 4. Aponte a câmera para o QR Code.
- 5. Escolha o valor a ser enviado para a loteria.
- 6. Confirme todos os dados da operação.
- 7. Pague a loteria clicando em 'Confirmar'

Agora você sabe como jogar, qual é a loteria mais fácil de ganhar e como pagar com Pix no aplicativo RecargaPay

Blazer vs Casaco de Formal: O Que É Melhor Para Sua Aposta Com Estilo? No mundo dos /news/paciência-online-jogar-2024-08-07-id-37217.html, a hora de escolher o apropriado para um determinado evento ou ocasião, podemos nos deparar com alguns termos que podem ser confusos para a maioria de nós. Em especial, quando se trata de um blazer ou um casaco de formal (suit coat) , podemos nos perguntar qual seria a diferença entre eles e o que os torna adequados para diferentes situações. O Que É Um Blazer? Um blazer é um casaco sólido de cor ou com padrões que possui botões contrastantes (frequentemente de metal). Ele se destaca por como apostar on line nas principais pistas de corrida simplicidade e sofisticação casual, o que o torna uma peça versátil dentro do guarda-roupa de qualquer pessoa. Características Principais Casaco sólido de cor ou com padrão Botões contrastantes, muitas vezes de metal Estilo casual e sofisticado O Que É Um Casaco De Formal (Suit Coat)? Por outro lado, um casaco de formal - também conhecido como "casaco de cartola" ou "casasco de dois peças" - é um casaco que é confeccionado com o mesmo tecido ou padrão da calça para combinar com o conjunto. Características Principais Casaco feito do mesmo tecido ou padrão da calça Usado em como apostar on line nas principais pistas de corrida conjunto com uma calça harmonizada Estilo mais formal e elegante Blazer X Casaco De Formal: As Diferenças Que Marcam A Diferença Após esclarecer as principais diferenças entre os dois itens, é mais fácil decidir qual é a melhor escolha para compor um guarda-roupa ou destacar em como apostar on line nas principais pistas de corrida diferentes ocasiões. Para apresentações formais ou profissionais onde o traçado é exigido, o casaco de formal é a melhor opção. Seu estilo harmonizado o torna adequado para reuniões de negócios, eventos sociais oficiais ou cerimônias. Já no dia a dia ou em como apostar on line nas principais pistas de corrida eventos mais informais, como reuniões informais ou na hora do lazer, o blazer é uma óptima escolha. A como apostar on line nas principais pistas de corrida versatilidade permite combiná-lo com diferentes calças ou acessórios, destacando um estilo mais **como apostar on line nas principais pistas de corrida :na betano**

# **como apostar on line nas principais pistas de corrida**

**como apostar on line nas principais pistas de corrida**

Aposta Ganha é uma plataforma de apostas online que oferece aos seus usuários emoção até o apito final. Com Aposta Ganha, você pode apostar, ganhar e receber seu pagamento imediatamente por meio do PIX. Além disso, a plataforma oferece créditos de aposta sem rollover e muito mais.

#### **Notícias e Descobertas**

Há algumas semanas, a Uber anunciou que está oferecendo um pagamento extra de R\$ 1.000 para os motoristas da categoria "Diamante". Isso foi possível graças à parceria com a Aposta Ganha. Além disso, a plataforma de apostas online tem se destacado recentemente por permitir o uso de VPNs (Virtual Private Networks), oferecendo uma conexão segura e anônima para sites bloqueados.

#### **Apostas Esportivas**

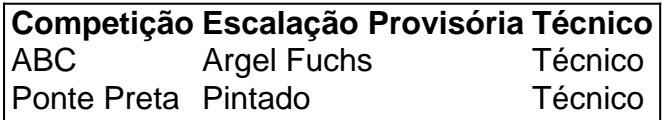

### **Como aplicar o bônus de boas-vindas sem depósito da Aposta Ganha?**

Para se qualificar para o bônus de boas-vindas sem depósito da Aposta Ganha, é necessário se cadastrar na plataforma e seguir os procedimentos de verificação de identidade exigidos pela empresa.

#### **Jogos de Cassino Online**

Aposta Ganha oferece diversos jogos de cassino online, como Roleta, Lucky Slots, Pôquer, e Coin Master, que permitem aos jogadores divertir-se e ter a oportunidade de ganhar prêmios significativos.

### **Como escolher o melhor jogo de aposta para ganhar dinheiro?**

Existem vários jogos de azar com alta probabilidade de ganhar dinheiro. O Single Deck Blackjack tem o RTP (retorno teórico ao jogador) de 99,69%, enquanto o Lightning Roulette tem um RTP de 97,30%. No entanto, o jogo mais fácil para ganhar dinheiro é o Baccarat Live, com um RTP de 98,94%.

Descubra tudo o que você precisa saber para começar a apostar online no bet365. Temos as melhores dicas e estratégias para ajudá-lo a ter sucesso em como apostar on line nas principais pistas de corrida suas apostas.

Se você está procurando uma maneira emocionante e potencialmente lucrativa de se divertir, então as apostas online podem ser a opção perfeita para você. E quando se trata de apostas online, não há nome maior do que bet365.

Neste guia completo para iniciantes, ensinaremos tudo o que você precisa saber para começar a apostar online no bet365. Abordaremos os fundamentos das apostas online, bem como estratégias e dicas mais avançadas para ajudá-lo a ter sucesso.

Portanto, quer você seja um iniciante completo ou tenha alguma experiência em como apostar on line nas principais pistas de corrida apostas online, este guia tem algo para você. Então, sentese, relaxe e vamos começar!

pergunta: O que é aposta online?

# **como apostar on line nas principais pistas de corrida :baccarat casino online**

# **Existem áreas secretas como apostar on line nas principais pistas de corrida aviões de grande porte, onde os pilotos e a tripulação de cabine descansam durante voos longos**

Essas áreas estão escondidas dos passageiros e não são acessíveis a eles. Elas são chamadas de Compartimentos de descanso da tripulação (CRC) e como apostar on line nas principais pistas de corrida localização no avião varia.

### **O paradeiro dos Compartimentos de descanso da tripulação**

Em aviões mais novos, como o Boeing 787 ou o Airbus A350, eles estão localizados acima da cabine principal, na fuselagem superior. Mas como apostar on line nas principais pistas de corrida aviões mais antigos, eles podem estar na hold de carga ou simplesmente na cabine principal.

### **Configuração dos Compartimentos de descanso da tripulação**

As companhias aéreas têm uma palavra a dizer sobre a configuração dos compartimentos de descanso da tripulação quando compram um avião, mas os parâmetros principais são definidos por reguladores como a Administração Federal de Aviação (FAA). Ela exige, por exemplo, que os compartimentos de descanso da tripulação estejam como apostar on line nas principais pistas de corrida um local onde "os ruídos, odores e vibrações intrusivos tenham um efeito mínimo sobre o sono" e que eles sejam controlados térmica e permitam que a tripulação ajuste a iluminação.

#### **Tamanho dos Compartimentos de descanso da tripulação**

Os berços (ou outra superfície que permita uma posição de sono plana) devem medir 78 por 30 polegadas (198 por 76 centímetros) e ter no mínimo 35 pés cúbicos (um metro cúbico) de espaço ao seu redor. Além disso, deve haver uma área comum para troca, entrada e saída que forneça no mínimo 65 pés cúbicos de espaço.

#### **Como é um Compartimento de descanso da tripulação**

O resultado é semelhante a um hotel japonês de cápsulas: um espaço sem janelas, apertado, mas acolhedor, com tomadas de energia e luz – além de todo o equipamento de segurança necessário, como máscaras de oxigênio, luzes de cinto de segurança e interfone, entre outros.

Author: mka.arq.br Subject: como apostar on line nas principais pistas de corrida Keywords: como apostar on line nas principais pistas de corrida Update: 2024/8/7 16:35:29